$.00.$ External .LSTON .Page ¦}≯ きょうきょう Module: Initialization This module contains the routines that are responsible for initializing widget. RESIDENT PROCEDURE ReqTest RESIDENT PROCEDURE StackTest RESIDENT FUNCTION RamTest : BOOLEAN ţ۶ RESIDENT FUNCTION EpromTest : BOOLEAN  $\left| \cdot \right\rangle$ START PROCEDURE : Main  $\mathbf{I}^{\mathbf{2}}$ ;?????????????????????????????????? .LSTOFF .FIN **.DO** Internal .LSTON .Page .FIN  $.0R6$  $$0$  $-<sub>DI</sub>$ Int\_VecO: Vector0 Int\_Vec1: .DN Vector1 Int\_Vec2:  $.$  DM Vector2 Int\_Vec3:  $.$  DW Vector3 Int\_Vec4:  $.$  DW Vector4 Int\_Vec5:  $10<sub>1</sub>$ Vector5 Di Srp #Wrk\_io ;select 1/0 working register set ; initialize the stack Cir Sph Ld Spl, #Stack\_Top Ld PO1m, #PO\_O3\_Adr+PO\_47\_Out+Stack\_in+P1\_Adr+Mem\_Ext Ld !PortO,#Not\_FmenL+Not\_ZTestL+Not\_RdHdrH+Not\_ServoRst Ld P2m, #P21\_in+P22\_in+P26\_in Ĺd !Port2,#Not\_StartL+Bsy+Z8\_Mem+DrwL\_Read Ld P3m, #B0\_7\_Ser+B1\_6\_Io+B3\_4\_Idm+B2\_5\_Io+Totem\_Pol+Par\_Dff !rE;#.HIBYTE. RamBank0 ;select ram bank 1 Ld Ld.  $lrF, #01$ Lde  $P!$  irE,  $IrE$ Inc IrE ;set next Ram adr bit **Ld**  $irF, *00$ Lde  $P!$  irE,  $IrE$ Ld !rE,#.HIBYTE. \$1000 ;save PwrFlg regs temporarily !rF, #.LOWBYTE. \$1000 Ld Ld IrD,#4 ;move 4 registers IrC. \*PurFlq0 Ld Start\_Loop: Ldei  $ellirE,ellrC$ Djnz !rD, Start\_Loop .LSTOFF .DO External .LSTON

. page ;»»}}»»»»}»»)}}»}»)}}»)  $\frac{1}{2}$ ;> Diagnostic: Internal Ram/Register Test ; > This test is used as both a diagnostic and a selftest routine in the Widget controller. It is intended to check the internal functions of the Z8 before allowing the controller to execute any code that could be potentially dangerous to the system.  $\frac{1}{2}$  > The test begins by checking working register set *0 ,* registers  $\mathbb{R}^{\mathbb{Z}_2}$ *4;5/6,* and *7,* then uses those registers to test the rest of the others. ; > Test: All *Zerosl* All Ones • > .' ; > · )- 1  $k := 0$  { Load Value } · } 1 For I := 1 To 2 00 ; ) Begin · } I  $i$  := 120  $\{$  128 regs: -4 i/o ports, -4 regs used in test  $\}$ { Highest register address} · > j := 127 I.Jhi Ie ( i  $\cdot$  .  $> 0$  ) Do · > I Begin  $RamRegI j 1 := k$ .. :; .. ; ).  $j := j - 1$  $i := i - 1$ End { Whi Ie } デジタン For i := 1 To 120 Do Begin If RamReg[ j J <> k Then HALT  $;$  $j := j + 1$  $\mathbb{R}^3$ End  $k := 1FF \{ do all one's test next. }$ Þ  $\mathbb{R}^2$ End { for } ;»>}»>}»»»»»»»»»»»»> . LSTOFF .FIN .00 Internal . LSTON . Page .FIN Start-RegTest: Clr !r4  $0r$   $lr4, lr4$ ;quick check  $Jr$   $Nz, PC.$ ; loop here if can't clear r4 Ld  $\lfloor r5 \rfloor$   $\lfloor r4 \rfloor$ ;bootstrap a few registers Ld !r6, !r4<br>Ld !r7, !r4  $\sqrt{11}$ I  $1r7$ ,  $1r4$ I  $Ld$   $Ir8, Ir4$  $Add$   $lr5, lr4$ I ( all zeros ) I Add !r6; !r5 10 **Add** !r7,!r6<br>Add !r8.!r7 I  $[16, 167]$  $\overline{111}$ Jr· Nz; .pc. ; loop here if can't bootstrap  $Ld$   $1r4$ ,  $*$  $F$ FF .; qu i ck check ,Cp !f'4.,#\$FF Jr· Nz ... PC. ; loop here if can't set r4  $Ld$   $Ir5, Ir4$ ;bootstrap a few registers

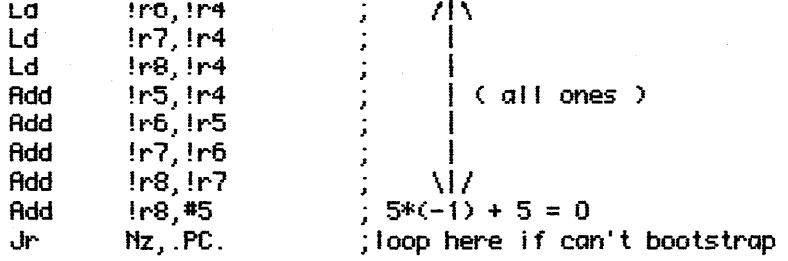

.Page

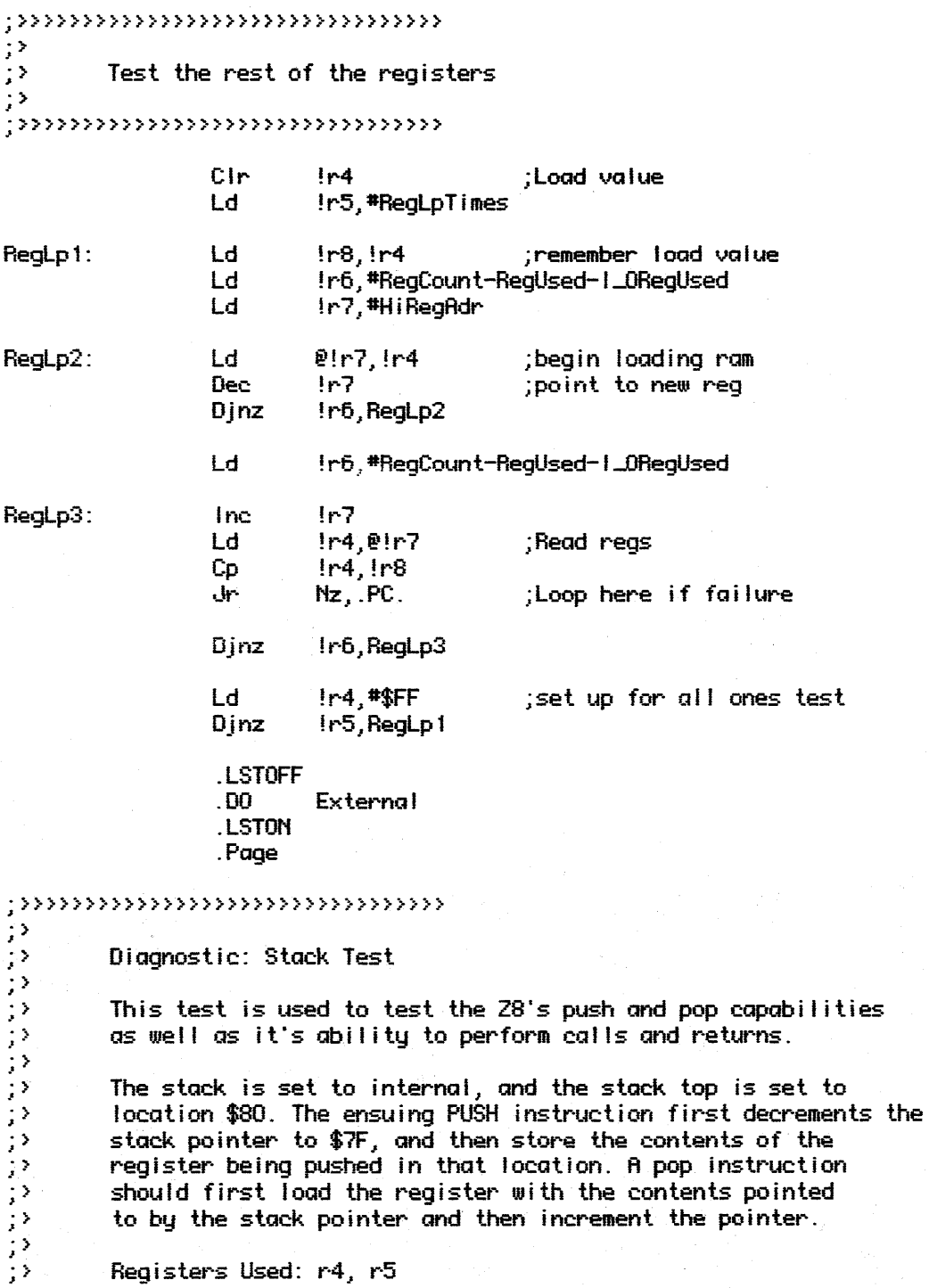

98<br>9888888888 >>>>>>>>>>>>>>>>>>>>>>>>>>>

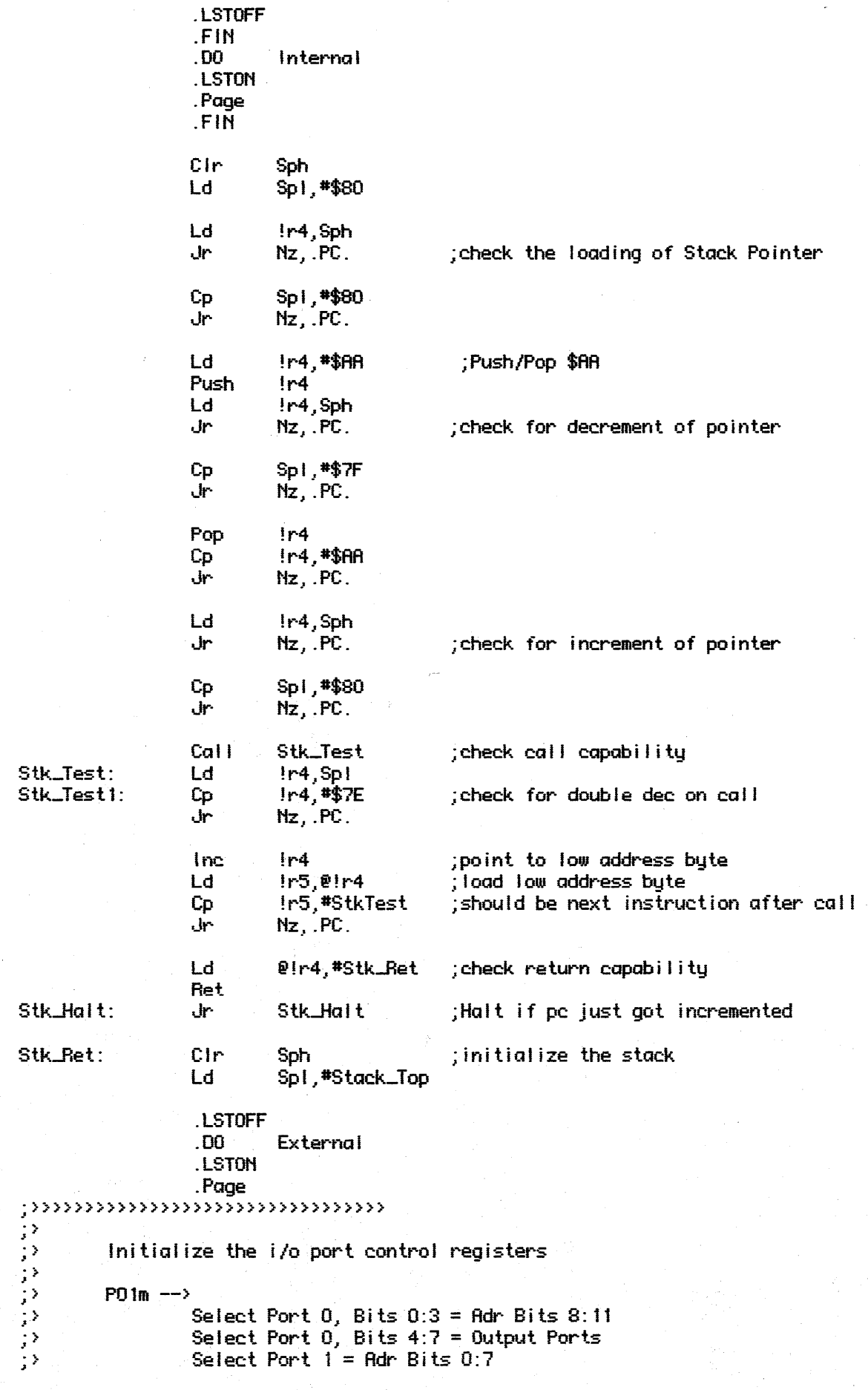

 $\hat{\mathcal{A}}$ 

 $\hat{\boldsymbol{\beta}}$ 

```
アフラフラ
                  Select Extended Memory Timing
                  Select Internal Stack
         P2mSelect Port 2, Bit 2 = 1nput<br>Select Port 2, Bit 6 = 1nput
ううきょう ランシングランプ
                  All other Port 2 Bits are outputs
         P3m \quad --Select Port 3, Bit 0 = Sio Data In
                  Select Port 3, Bit 1 = Tin
                  Select Port 3, Bit 2 = 1nput
                  Select Port 3, Bit 3 = 1nput
                  Select Port 3, Bit 4 = Dm-Select Port 3, Bit 5 = 0utput
                  Select Port 3, Bit 6 = \text{Tout}<br>Select Port 3, Bit 7 = \text{Sio Data Out}; >
                  Select Sio Parity Off
; \rangleSelect Totem-Pole outputs for Port 2
 5
;>>>>>>>>>>>>>>>>>>>>>>>>>>>>>>>>>>>
                  LSTOFF
                  .FIN
                  . DO
                           Internal
                  .LSTON
                  .Page
                  .FIN
                  Ld
                           !PO1m_image,#PO_03_Rdr+PO_47_Dut+Stack_in+P1_Rdr
                  Ld
                           !PO1m_StMach,#PO_03_0ut+PO_47_0ut+Stack_in+P1_Tri
                  Ld
                           PO1m, !PO1m_Image
                  Ld
                           P2m, #P21_In+P22_In+P26_In
                  Ld
                           !P3m_Image,#B0_7_Ser+B1_6_Io+B3_4_Idm+B2_5_Io+Totem_Pol+Par_Off
                           !P3m_StMach.#B0_7_Ser+B1_6_lo+B3_4_lo+B2_5_lo+Totem_Pol+Par_Off
                  Ld
                  Ld
                           P3m, !P3m_Image
                  Ld
                           !Dm_Mask, #$FF-Dm
                  Ld
                           !Start_Mask, #$FF-Not_StartL
                           Ipr, #$08 ; GroupA := 0, A>B>C
                  Ld
                  Cir
                                    ;disallow interrupts
                           imr
                                    ; clear any pending interrupts
                  Cir
                           Irq
                  Cir
                           DiskStat
                  CIr
                           Excpt_Stat ;Recovery Off
                  Cir
                           BIkStat
                  CIr.
                           RdStat
                  CIF.
                           RdErrCnt
                  Cir
                           UrStat
                  Cir
                           UrErrCnt
                           Cache_Index
                  Cir
                  Ld
                           Seek_Type, #Rccess_Offset
                           Data_Type, #User_Type
                  Ld
                  Cir
                           SeekCount
                  Cir
                           SeekCount+1
                  Ld
                           InE,#.HIBYTE. Rwi_Value ; load RWI/PC cylinder value
                  Ld
                           !rF,#.LOWBYTE. Rwi_Value
                           IrC, *Hi_Rwi_Reg
                  Ld
                  Ldei
                           P!rC, P!!rE@irC,@iirE
                  Ldci
```

```
Cir
                          Tmn ; initialize timens
                 Ld
                          Pre1,#$3 ;Mod-64, continuos run
                          T1,#143 ; interrupt every 10 ms
                 Ld
                 0r-
                          Tmr,#T1_CntEn + T1_Load
                 Ei
                                   ; kludge for 28 to do polling
                 Di
                 Ld
                          imm, #Timemi ;allow only Timemi interrupts
                 LSTOFF
                 . DO
                          External
                 .LSTON
                 .Page
\cdots\mathbb{R}^2\mathbb{R}^2Initial Port Assignments
¦≯
\frac{1}{2}Port 0 \rightarrowBits 0:3 are set to Adr 8:11 via P01m
; \rangleBit 4 = Servo Reset Active
\mathcal{D}Bit 5 = Format Enable Inactive
じょうこう フランシングランジング
                 Bit 6 = 28 Test InactiveBit 7 = Read Header InactivePort 1 - \rightarrowBits 0:7 are set to Adr 0:7 via P01m
        Port 2 -->
                 Bit 0 = Start InactiveBit 1 = Ecc Error InactiveBit 2 = \text{don't care} (input )
                 Bit 3 = Busq Active
                 Bit 4:5 = Msel0, 1: 28 <---> Mem
                 Bit 6 = don't care { input }
                 Bit 7 = Disk Read/Write: Read
\frac{1}{2}Port 3 \rightarrow\mathbb{R}^3Don't Care
\mathbb{R}^2LSTOFF
                 F<sub>1N</sub>.00Internal
                 .LSTON
                 .Page
                 .FIN
                 Ld
                          !Port0,#Not_ServoRst+Not_FmenL+Not_ZTestL+Not_RdHdrH
                 Ld
                          !Port2,#Not_StartL+Bsy+Z8_Mem+DrwL_Read
                          #Urk_Sys
                 Srp
                                        ;context switch
                 Cal I
                          Cir_BankSwitch
                 0r
                          Excpt_Stat,#PwrRst ;assume a power reset
                  Ld
                          !r2, #.HIBYTE. $1000 ; check saved power flags
                          !r3, #.LOWBYTE. $1000
                  Ld
                  Ld
                          IrE, #.HIBYTE. PassWord
                          IrF.#.LOWBYTE. PassWord
                  Ld
                  Ld
                          !r4,#4 ; check 4 bytes
PwrRst_Lp:
                 Lde
                          !r0, e! !r2 ; get save byte
```
!r1.@!!rE :get a bute of password Ldc  $11r2$ Incw  $Incw$  $l!rE$ C<sub>D</sub>  $In0.1r1$ Jr Nz.Power\_On ir4.PwrRst\_Lp Dinz **And** Excpt\_Stat.#\$FF-PwrRst Power\_On: Ld Scr\_Cntr, #.HIBYTE. 2000 **Ld** Scr.Cntr+1, #.LOWBYTE. 2000 Ld PwrFlq0.#\$F0 ;initialize power-on flags Ld PwrFig1, #\$78 Ld Pur F1q2, #\$3C Ld PwrF1q3,#\$1E :go to main routine Jp Main **LSTOFF** . DD **External** .LSTON .Page  $; \ldots \ldots \ldots \ldots \ldots \ldots \ldots \ldots \ldots \ldots \ldots \ldots$  $\mathbb{R}^3$ ランク Function: External Ram Test This test is used as both a diagnostic and a selftest routine in the Widget controller. It is intended to check the external ram じょうこうきょう フランション・ション of the controller before allowing the controller to execute any code that could be potentially dangerous to the system. inputs:  ${none}$ Outputs: ExternalRamTest : BOOLERN { Zero flag false if error } Test: All Zeros/ All Ones  $k := $FF$ { Load Value } For  $j := 1$  To 2 Do Begin  $\mathbb{R}^3$ Dec\_Scr\_Cntr  $i :=$  RamSize  $;$   $\rangle$  $\langle \rangle$ RamPtr :=  $RamSize - 1$  $\mathbb{R}^3$ While i ↔ 0 Do  $\langle \rangle$ Beain  $\mathcal{P}$ Ram $[$ Ram $Ptr]$  :=  $k$  $\mathbb{R}^2$ RamPtr  $:=$  RamPtr - 1  $\frac{1}{2}$  $-1 := 1 - 1$  $\mathcal{P}$ End  $i :=$  RamSize While  $i \leftrightarrow 0$  Do  $\mathcal{P}$ Beain  $\mathbb{R}^3$ If  $($  RamI RamPtr  $) = k$   $)$  Then HALT  $\frac{1}{2}$ RamPtr := RamPtr + 1  $i := i - 1$  $\frac{1}{2}$ End  $k := $00$  { do all zero's test next }  $\mathbb{R}^3$ **End**  $\mathcal{P}$ 72 RamSize =  $2048$  $\mathbb{R}^2$  $k = r5$ 

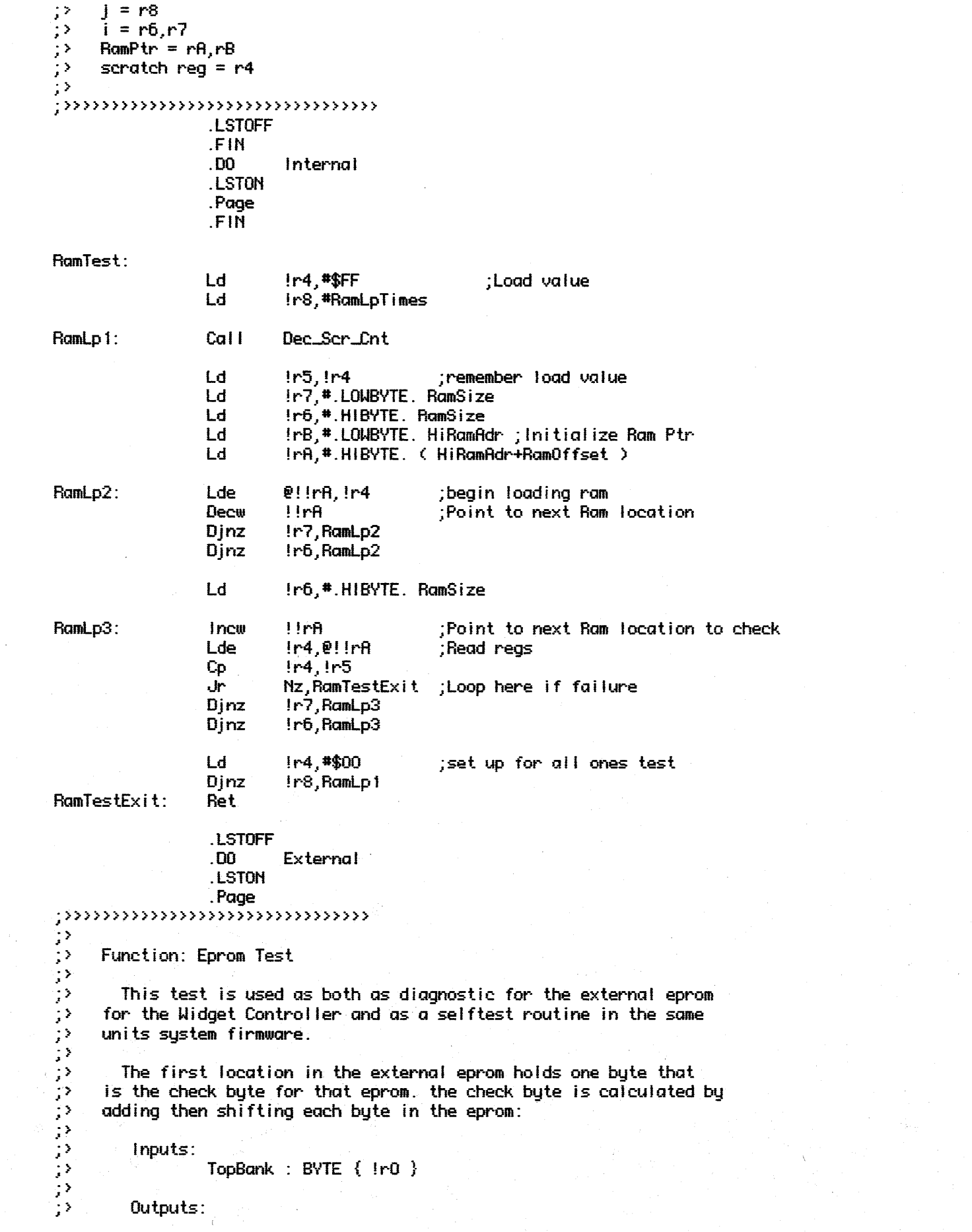

 $\hat{\boldsymbol{\beta}}$ 

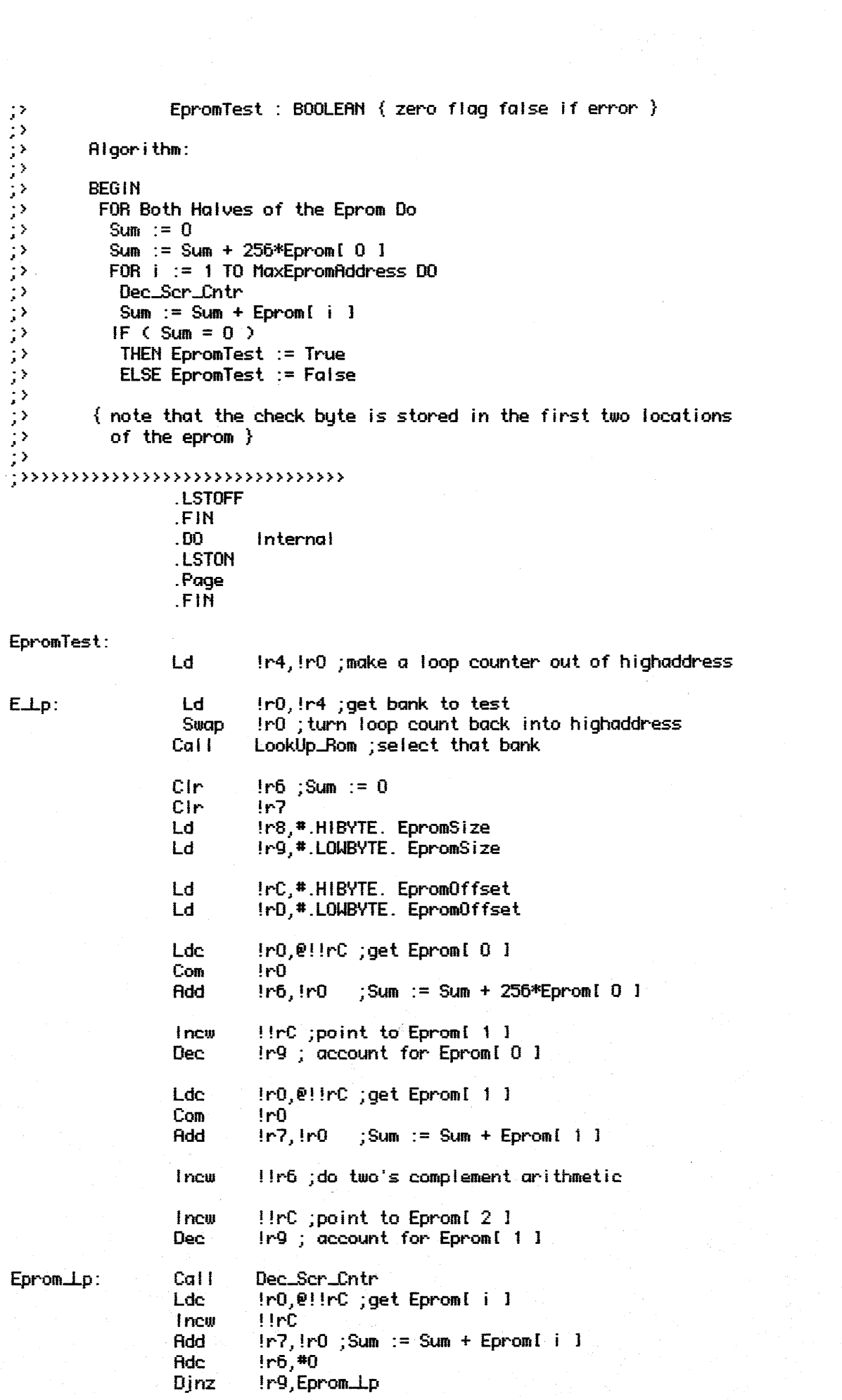

 $\label{eq:2} \frac{1}{\sqrt{2}}\left(\frac{1}{\sqrt{2}}\right)^2\left(\frac{1}{2}\right)^2.$ 

```
Dinz
                                       Ir8, Eprom_Lp
                         Jr
                                      Nz.Eprom_End
                         Dinz
                                       lr4.ELDEprom_End:
                                      Bank_Ret
                          dp
                          .LSTOFF
                          . DO
                                      External
                          .LSTON
                          .Page
\begin{array}{ll} \textbf{Page} \textbf{?} & \textbf{Page} \textbf{?} \textbf{?} & \textbf{Page} \textbf{?} \textbf{?} & \textbf{?} \textbf{?} & \textbf{?} \textbf{?} & \textbf{?} \textbf{?} & \textbf{?} \textbf{?} & \textbf{?} \textbf{?} & \textbf{?} & \textbf{?} & \textbf{?} & \textbf{?} & \textbf{?} & \textbf{?} & \textbf{?} & \textbf{?} & \textbf{?} & \textbf{?} & \textbf{?} & \textbf{?} & \textbf{?} & \textbf{?}This procedure is used as a software timing loop, where
             the busy wait length is equal to .01 * InputUalue in seconds.
                         WaitLength : WORD { !!r2 }
\frac{1}{2}\langle \rangleOutputs: { none }
\mathbb{R}^3\mu , \mu , \mu , \mu , \mu , \mu , \mu , \mu , \mu , \mu , \mu , \mu , \mu , \mu , \mu.LSTOFF
                          .FIN
                          .00.Internal
                          .LSTON
                          .Page
                          .FIN
MsWait:
                          Ld
                                       !r0,#10 ; change LED every 100 ms
Msilait_1:
                                       Ing, #$FF-Timer1 ; clear any pending times
                          And
                                       Inq,#Timer1 ;wait for timer int
MsWaitLp:
                          Tm
                          Jr
                                       Z, MsWait_Lp
                          Dec
                                       InO
                          Jr
                                      Nz, MsWait_Dec
                          Push
                                       Ir2 ; save counter
                          Push
                                       1r3Cal<sub>1</sub>
                                       Invert_Led
                          Pop
                                       ir3Pop
                                       1r2Ld.
                                       [0.11]MsHait_Dec:
                                       !!r2 ; count down a unit
                          Decw
                          J۳
                                       Nz, MsHait_1
                          Ret
Dec_Scr_Cntr:
                                       ing,#Timer1 ;wait for timer interrupt
                          Tm
                          ባት
                                       Z, Dec_Scr_End
                          CallInvertLed
                          And
                                       Inq,#$FF-Timer1 ;get rid of old interrupt
                          Ld
                                       In0, Sen_Cntn ; check for already zero count
                          Ūr
                                       IrO, Ser_Cntr+1
                                       Z,Dec_Scr_End
                          J۳
```

```
Scr-Lntr 
                  Decw
Dec_Scr_End:
                  Ret 
Clr-BankSwitch: Ld 
                           !r2,#.HIBYTE. BankReg
                 Ld 
                           ~r31#.LOWBVTE. BankReg Ld 
                           ~rl,#7 ;clear 7 bits 
Clr_B_Lp:
                           @! !r2., !r2 
                           !r2 ;next bit's adr is $100 above last one 
                  Inc 
                  Ojnz 
                           !r1,ClrBIp
                  ld 
                           IrO,Excpt-Btat ;clear all but LED state 
                  And 
                           !r0, *$FF-Led_Mask
                  Call 
                           Set-Led 
                   ld 
                           !rO .. #Ram1 
                  Call 
                           Set-RamBank 
                  Ret 
                  . LSTOFF 
                  .00 
                           External
                  . LSTON 
                  . Page 
;»})}»})}»})}}»»)}»»»»» 
· .~ 
I.' 
;> Start-Procedure: Main · ) .r 
\frac{1}{2} Inputs: { none }
· > I
         Outputs: { none }
         filgorithm:
         BEGIN.
          SlfTst_Result := { assume all tests fail }
;> SlfTst_Result.RomTest := RomTest<br>;> SlfTst_Result.EpromTest := Eprom<br>;> Init_ExtStack<br>;> ZeroBlock(Readfirray)
          SlfTst_Result.EpromTest := EpromTest
          ;} Init-ExtStack 
;) ZeroBlock( ReadArray ) 
;> ClearStatus 
;> Load-PassWord( WBlkFence ) 
;> Self Test \frac{1}{2} . IF system passed setftest<br>\frac{1}{2}; > THEN ;;> Recovery is turned OM 
;> Load-BprTbl 
                 Load_Cache
;) IF SystemCode THEN Scan 
           ELSE Recovery is turned OFF
;> Clr...Bsy( Init-Response .. Not( Cmnd-Pending ) ;:~ END 
; > 
 .»»»»»»»»»»»»»»»» 
1 . 
                  . LSTOFF 
                  .FIN 
                  .00 Internal 
                  . LSTON 
                  . Page 
                  .FIN 
;»)}»}}»}»}»»}}}»»»»») 
\frac{1}{2}; } j-1RIN
```
 $\beta$ mmmmmmmmm

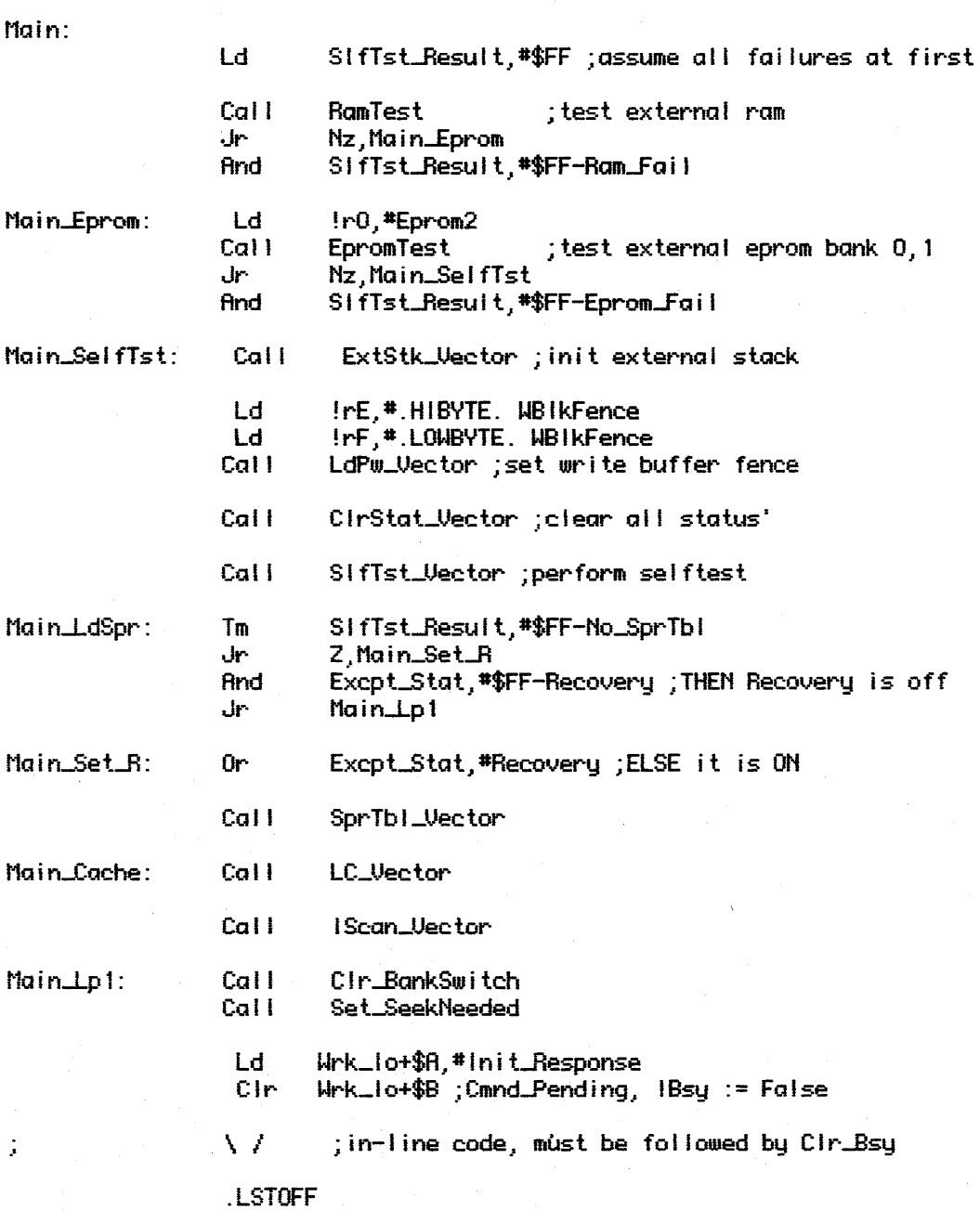